# **ECE 463/663 - Test #2: Name \_\_\_\_\_\_\_\_\_\_\_\_\_\_\_\_**

Due midnight Sunday, March 26th. Individual Effort Only (no working in groups)

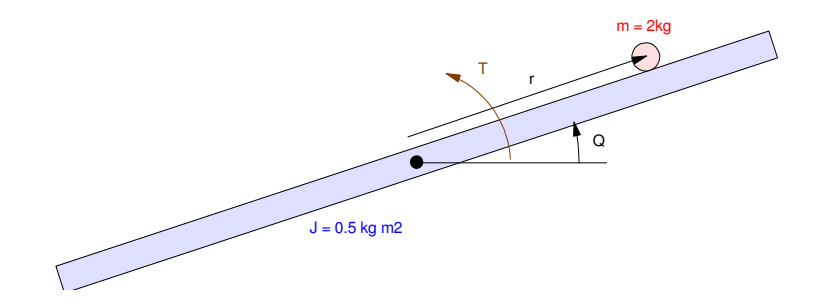

The linearized dynamics for a ball and beam system are:

$$
s\begin{bmatrix} r \\ \theta \\ \dot{r} \\ \dot{\theta} \end{bmatrix} = \begin{bmatrix} 0 & 0 & 1 & 0 \\ 0 & 0 & 0 & 1 \\ 0 & -7 & 0 & 0 \\ -7 & 84 & 0 & 0 & 0 \end{bmatrix} \begin{bmatrix} r \\ \theta \\ \dot{r} \\ \dot{\theta} \end{bmatrix} + \begin{bmatrix} 0 \\ 0 \\ 0 \\ 0.4 \end{bmatrix} (T + d)
$$

# **C Level (max 80 points)**

Design a feedback control law for the ball and beam system assuming

- All states are measured (no observer is needed)
- A constant & sinusoidal set point ( $R(t) = 1 + 0.3 \sin(0.4t)$ ), and
- A constant disturbance ( $d(t) = 1$ )

Validate your feedback control law on the linear system

Validate your feedback control law on the nonlinear system

- With the ball having a mass of 2.0kg (nominal case)
- With the ball having a mass of 1.9kg (constant disturbance)

Design a servo compensator with poles at  $\{0, +j0.4, -j0.4\}$ 

$$
sZ = \begin{bmatrix} 0 & 0 & 0 \\ 0 & 0 & 0.4 \\ 0 & -0.4 & 0 \end{bmatrix} Z + \begin{bmatrix} 1 \\ 1 \\ 1 \end{bmatrix} (y - R)
$$

The plant plus servo compensator are:

$$
\begin{bmatrix} sX \\ sZ \end{bmatrix} = \begin{bmatrix} A & 0 \\ B_z C & A_z \end{bmatrix} \begin{bmatrix} X \\ Z \end{bmatrix} + \begin{bmatrix} B \\ 0 \end{bmatrix} U + \begin{bmatrix} 0 \\ -B_z \end{bmatrix} R
$$

Use pole placement to stabilize the system

```
\Rightarrow A = [0,0,1,0;0,0,0,1;0,-7,0,0;-7.84,0,0,0]
 0 0 1.0000 0
0 0 0 1.0000
 0 -7.0000 0 0
 -7.8400 0 0 0
>> B = [0;0;0;0.4]
      0
      0
      0
   0.4000
>> C = [1, 0, 0, 0];>> Az = [0,0,0,0,0,0.4;0,-0.4,0]
 0 0 0
 0 0 0.4000
0 -0.4000 0
>> eig(Az)
     0 + 0.4000i0 - 0.4000i\cap>> Bz = [1;1;1];
```
>> A7 =  $[A, zeros(4,3) ; Bz*C, Az]$  $0$  0  $1.0000$  0 0 0 0 0 0 0 0 1.0000 0 0 0  $0$   $-7.0000$   $0$   $0$   $0$   $0$   $0$  -7.8400 0 0 0 0 0 0 1.0000 0 0 0 0 0 0 1.0000 0 0 0 0 0 0.4000 1.0000 0 0 0 0 -0.4000 0 >> B7u = [B; 0\*Bz] 0 0 0  $0.4000$  0 0 0  $>>$  B7r =  $[0*B; -Bz]$  0 0 0 0 -1 -1 -1  $>>$  C7 = [1,0,0,0,0,0,0];  $>>$  D7 = 0;  $>>$  X0 = zeros(7,1); >> K7 = ppl(A7, B7u,  $[-0.5, -0.5 + j*0.4, -0.5 - j*0.4, -1, -2, -3, -4]$ ) K7 = -64.1643 126.8750 -39.2732 28.7500 -10.9821 -12.6149 -1.7889  $>>$  Kx = K7(1:4)  $Kx = -64.1643$  126.8750 -39.2732 28.7500  $>>$  Kz = K7(5:7)  $Kz = -10.9821 -12.6149 -1.7889$ >> t = [0:0.01:20]'; >> R = 1 +  $0.3*sin(0.4*t)$ ; >> y = step3(A7-B7u\*K7, B7r, C7, D7, t, X0, R);  $>$  plot(t, y, 'b', t, R, 'm--') >> xlabel('Time (seconds)');

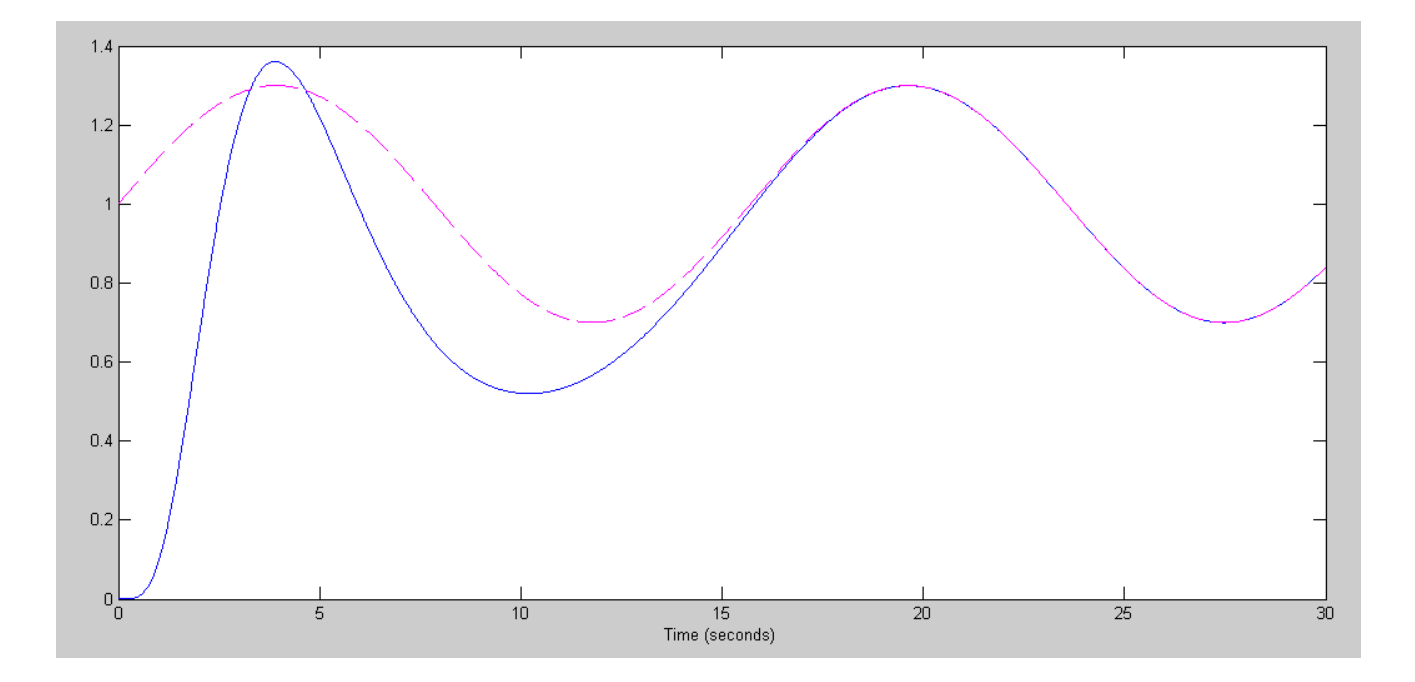

Response of Linear System

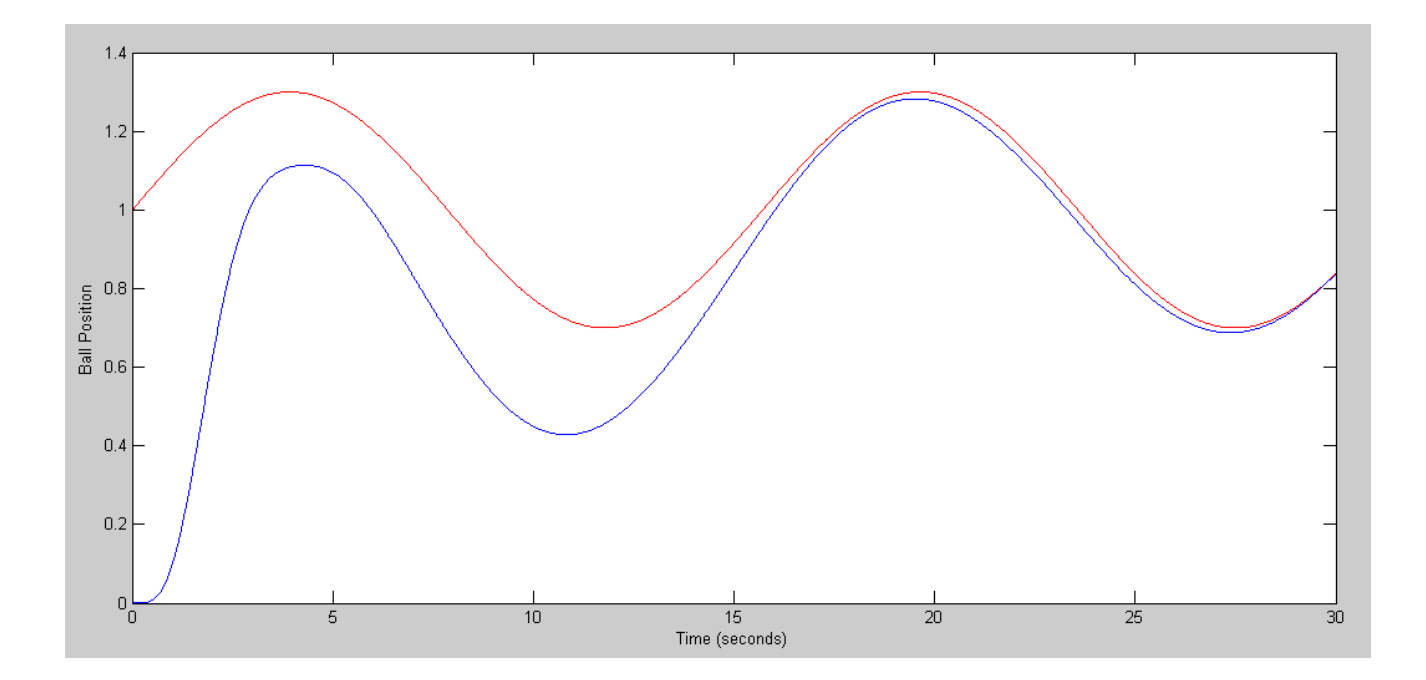

Response of Nonlinear System: m = 2.0kg

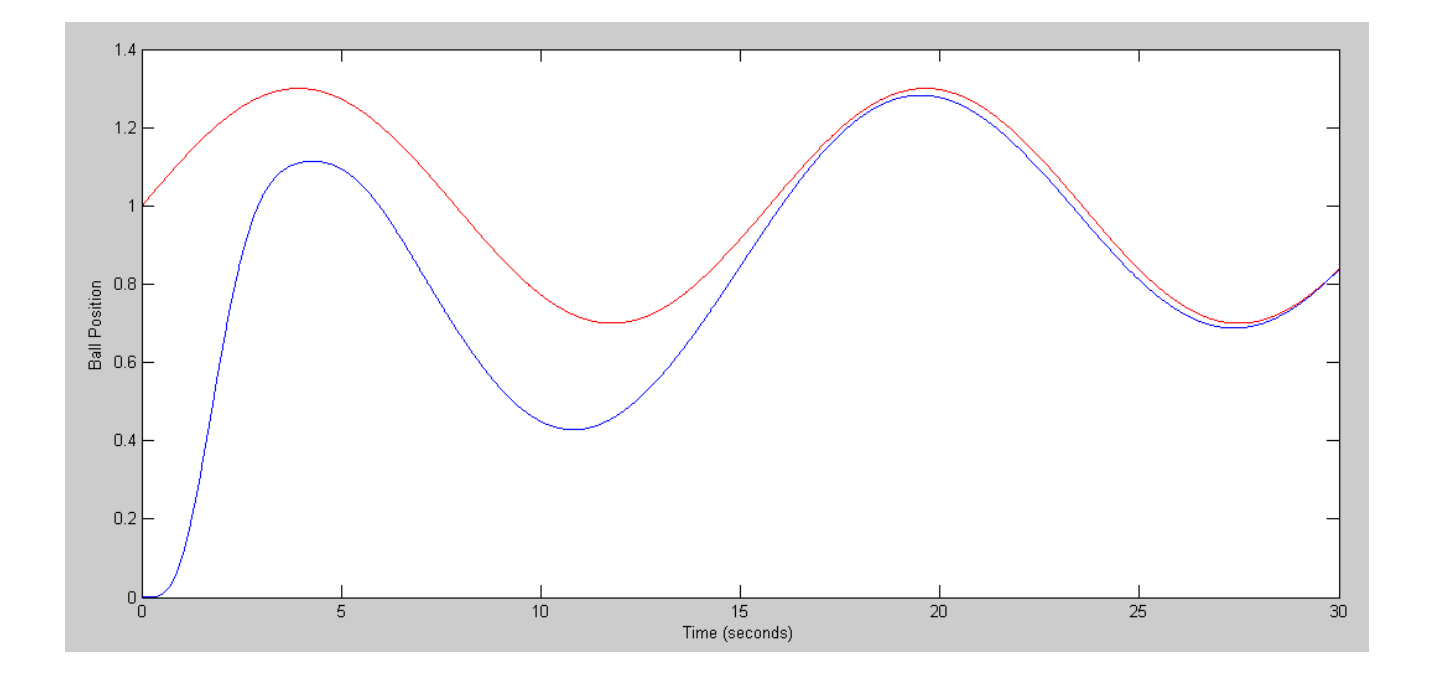

Nonlienar Response with m = 1.9kg

## **B Level (max 90 points)**

Design a feedback control law for the ball and beam system assuming

- Only position and angle are measured, (observer is required)
- A constant & sinusoidal set point ( $R(t) = 1 + 0.3 \sin(0.4t)$ ), and
- No disturbance ( $d(t) = 0$ )

Validate your feedback control law on the linear system

Validate your feedback control law on the nonlinear system

With the ball having a mass of 2.0kg (nominal case)

The augmented system is

$$
\begin{bmatrix} sX \\ sZ \\ sX_e \end{bmatrix} = \begin{bmatrix} A & -BK_z & -BK_x \\ B_zC & A_z & 0 \\ HC & -BK_z & A-HC-BK_x \end{bmatrix} \begin{bmatrix} X \\ Z \\ X_e \end{bmatrix} + \begin{bmatrix} B \\ 0 \\ B \end{bmatrix} U + \begin{bmatrix} 0 \\ -B_z \\ 0 \end{bmatrix} R
$$

## Step 1: Find the observer gains

```
>> Hq = [0;4;0;4];
>> Cr = [1, 0, 0, 0];
>> Cq = [0,1,0,0];
>> Hr = ppl( (A-Hq*Cq)', Cr', [-2, -3, -4, -5] )'
   10.0000
   -0.8571
   27.0000
   -9.5543
>> H = [Hr, Hq] 10.0000 0
  -0.8571 4.0000
   27.0000 0
  -9.5543 4.0000
>> C = [Cr;Cq] 1 0 0 0
 0 1 0 0
>> D = zeros(2, 1);
```
#### Step 2: Form the augmented 11x11 system

```
>> A11 = [A, -B*Kz, -B*Kx; Bz*Cr, Az, zeros(3, 4); H*C, -B*Kz, A-H*C-B*Kx]A11 = 0 0 1.0000 0 0 0 0 0 0 0 0
 0 0 0 1.0000 0 0 0 0 0 0 0
 0 -7 0 0 0 0 0 0 0 0 0
 -7.840 0 0 0 4.3928 5.0460 0.7156 25.6657 -50.7500 15.7093 -11.500
 1 0 0 0 0 0 0 0 0 0 0
 1 0 0 0 0 0 0.4000 0 0 0 0
1 0 0 0 0 -0.4000 0 0 0 0 0 0
 10 0 0 0 0 0 0 -10.0000 0 1.0000 0
-0.8571 4 0 0 0 0 0 0.8571 -4.0000 0 1.0000
 27.0000 0 0 0 0 0 0 -27.0000 -7.0000 0 0
 -9.5543 4 0 0 4.3928 5.0460 0.7156 27.3800 -54.7500 15.7093 -11.5000
>> B11u = [B; 0 * Bz; B];
>> B11r = [0*B; -Bz; 0*B];
>> C11 = [1,0,0,0,0,0,0,0,0,0,0;0,0,0,0,0,0,0,1,0,0,0]
 1 0 0 0 0 0 0 0 0 0 0
 0 0 0 0 0 0 0 1 0 0 0
>> D11 = [0;0];
```
## Step 3: Take the step response of the linear system

```
\Rightarrow X0 = [0,0,0,0,0,0,0,0,0.1,0.1,0.1]';
\Rightarrow t = [0:0.01:30]';
>> R = 1 + 0.3*sin(0.4*t);
>> y = step3(A11, B11r, C11, D11, t, X0, R);
\gg plot(t, y, t, R)
>> xlabel('Time (seconds)');
```
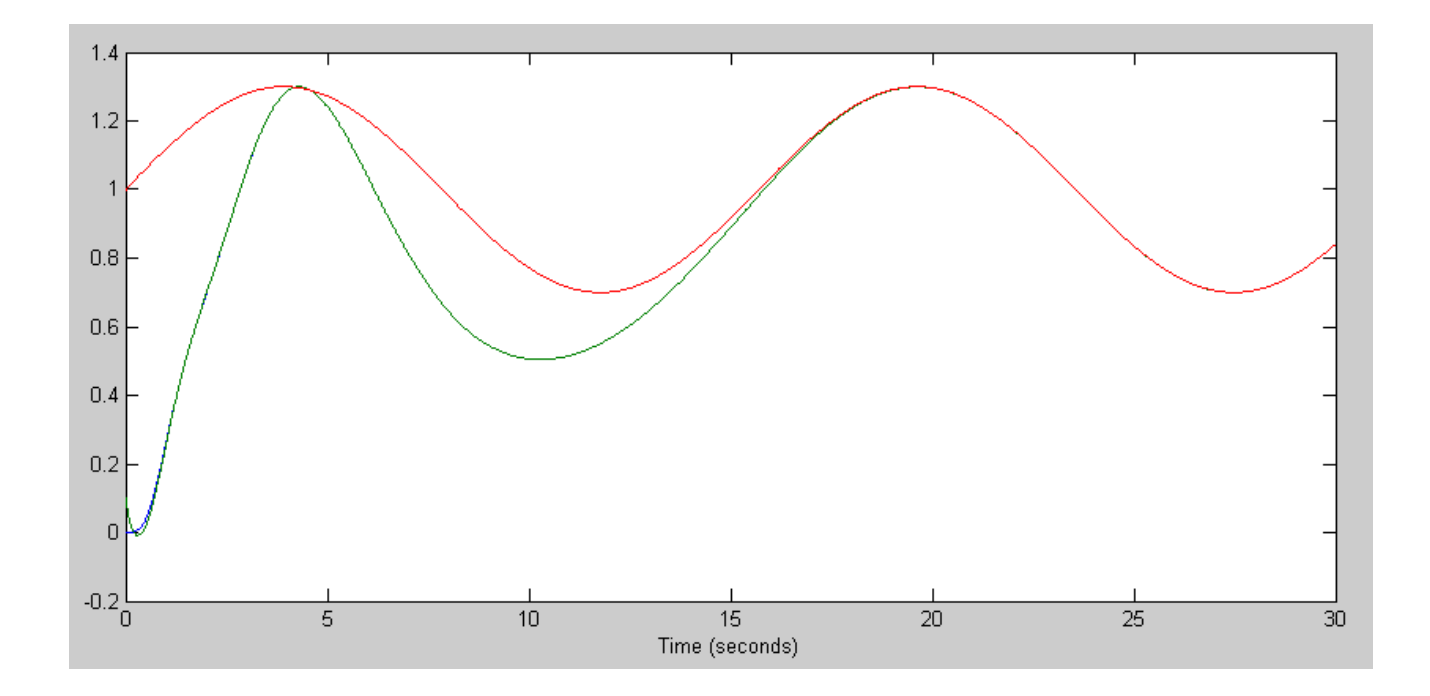

Now try it on the nonlinar system:

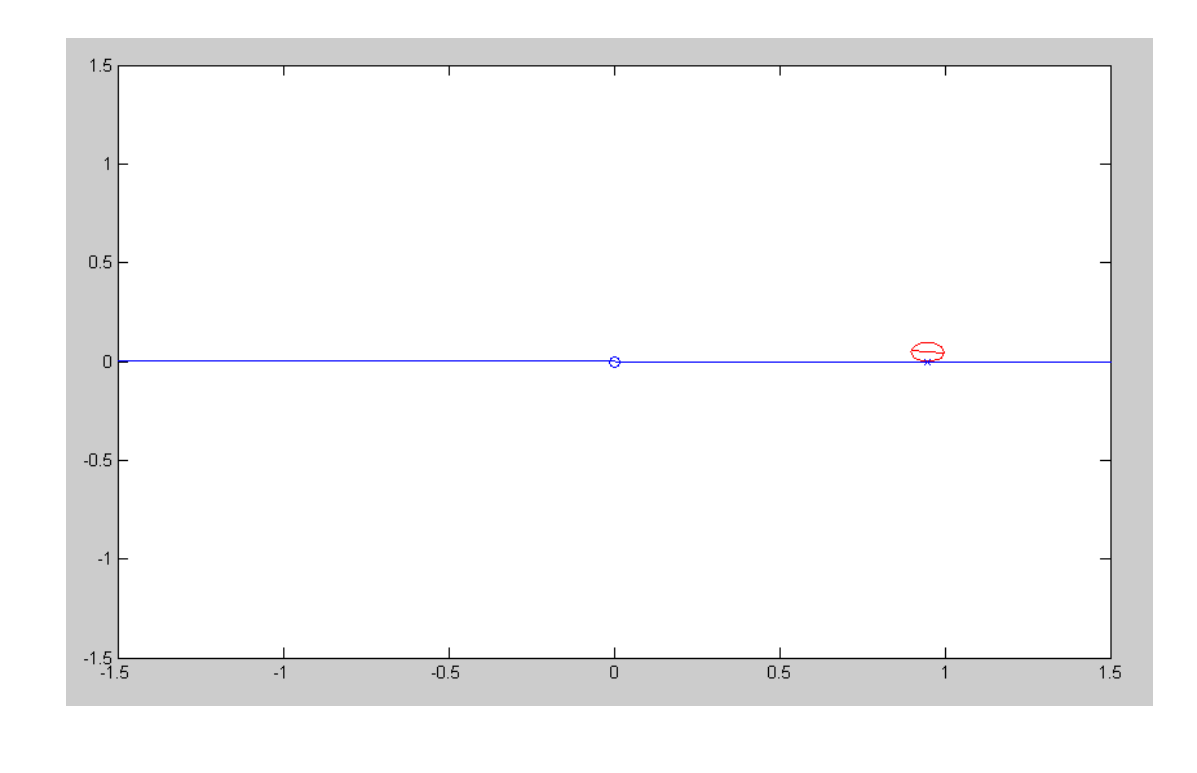

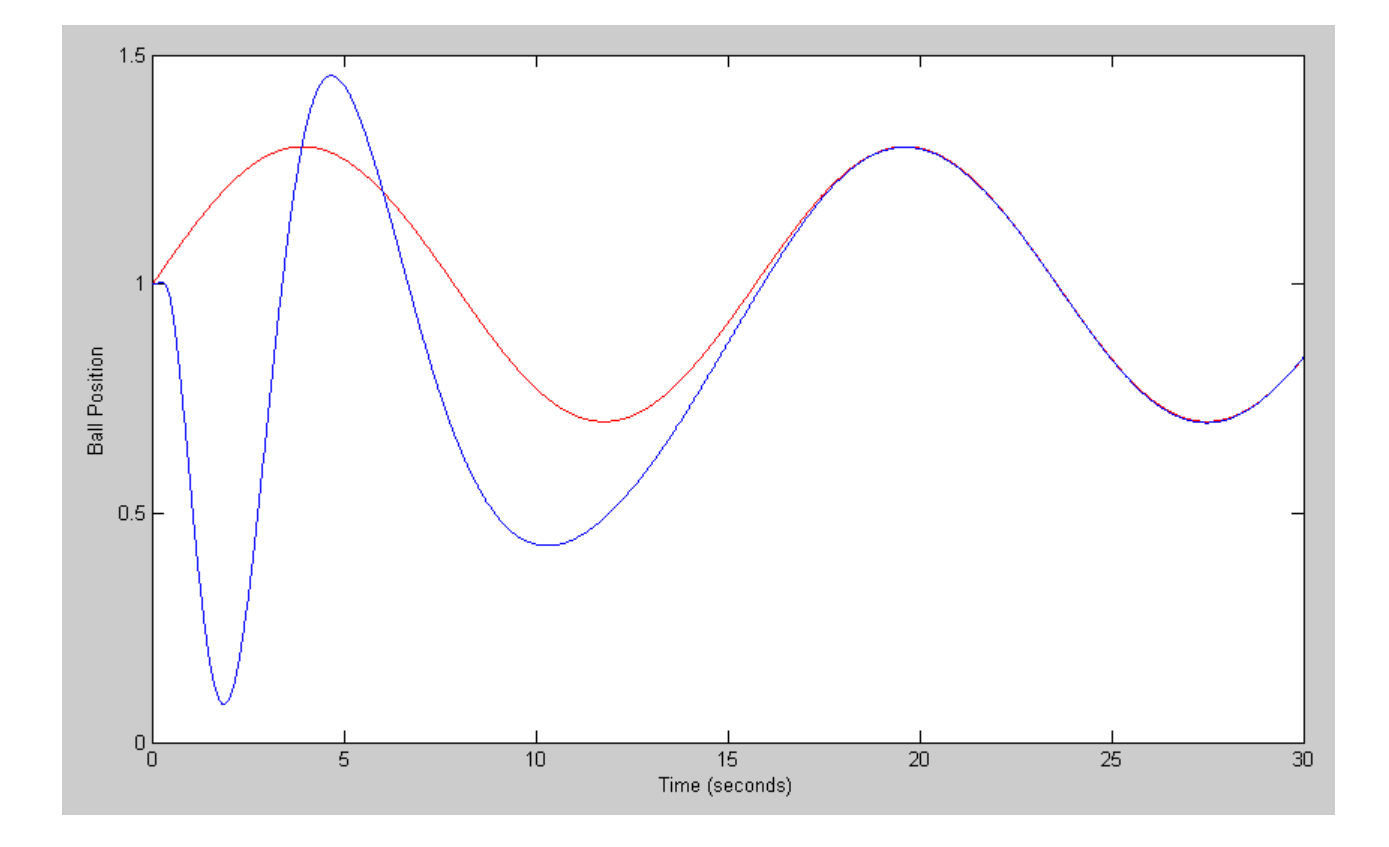

Nonlinear System Response: Observer states used for t > 10

# **A Level (max 100 points)**

Design a feedback control law for the ball and beam system assuming

- Only position and angle are measured, (observer is requried)
- A constant & sinusoidal set point ( $R(t) = 1 + 0.3 \sin(0.4t)$ ), and
- A constant disturbance ( $d(t) = 1$ )

Validate your feedback control law on the linear system

Validate your feedback control law on the nonlinear system

- With the ball having a mass of 2.0kg (nominal case)
- With the ball having a mass of 1.9kg (constant disturbance)

For the observer, create an augmented system (add a constant disturbance)

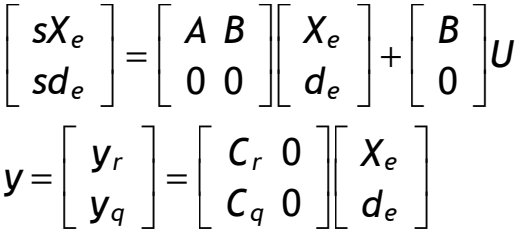

Step 1: Find the observer gains, H. Start with the augmented system:

```
>> A5 = [A, B; zeros(1,4), 0]
```
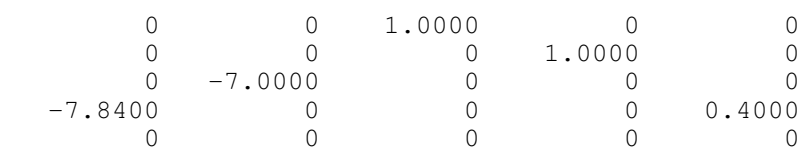

Hq is given. Find Hr using pole placement.

```
>> C5r = [1,0,0,0,0];
>> C5q = [0,1,0,0,0];
>> Hq = [0; 4; 0; 4; 0];
>> Hr = ppl( (A5-Hq*C5q)', C5r', [-3,-3.2, -3.4, -3.6, -3.8])'
   13.0000
  -14.4857
   59.4000
  -68.3598
 -159.4697
\Rightarrow H = [Hr, Hq]
   13.0000 0
  -14.4857 4.0000
   59.4000 0
  -68.3598 4.0000
 -159.4697 0
```
Step 2: Form the augmented system

$$
\begin{bmatrix} sX \\ sZ \\ sX_e \end{bmatrix} = \begin{bmatrix} A & -BK_z & -BK_x \\ B_zC_r & A_z & 0 \\ HC & -B_eK_z & A_e - HC_e - B_eK_x \end{bmatrix} \begin{bmatrix} X \\ Z \\ X_e \end{bmatrix} + \begin{bmatrix} B \\ 0 \\ 0 \end{bmatrix} d + \begin{bmatrix} 0 \\ -B_z \\ 0 \end{bmatrix} R
$$

```
>> A12 = [A, -B*Kz, -B*Kx; Bz*Cr, Az, zeros(3,5); H*C, -Be*Kz, Ae-H*Ce-Be*Kx];>> B12r = [0*B; -Bz; 0*Be];
>> B12d = [B ; zeros(8,1)];
>> C12 = [1,0,0,0,0,0,0,0,0,0,0,0;0,0,0,0,0,0,0,1,0,0,0,0];
>> D12 = [0;0];
```
Take the step response of the linear system

- With respect to the set point, R,
- With respect to the disturabance, d

```
>> X0 = zeros(12,1);>> X0(9) = 0.1;>> t = [0:0.01:30]';
>> R = 1 + 0.3*sin(0.4*t);
>> y = step3(A12, B12r, C12, D12, t, X0, R);
\gg plot(t, y, t, R)
>> xlabel('Time (seconds)');
>> y = step3(A12, B12d, C12, D12, t, X0, R);
\gg plot(t, y, t, R)
>> xlabel('Time (seconds)');
```
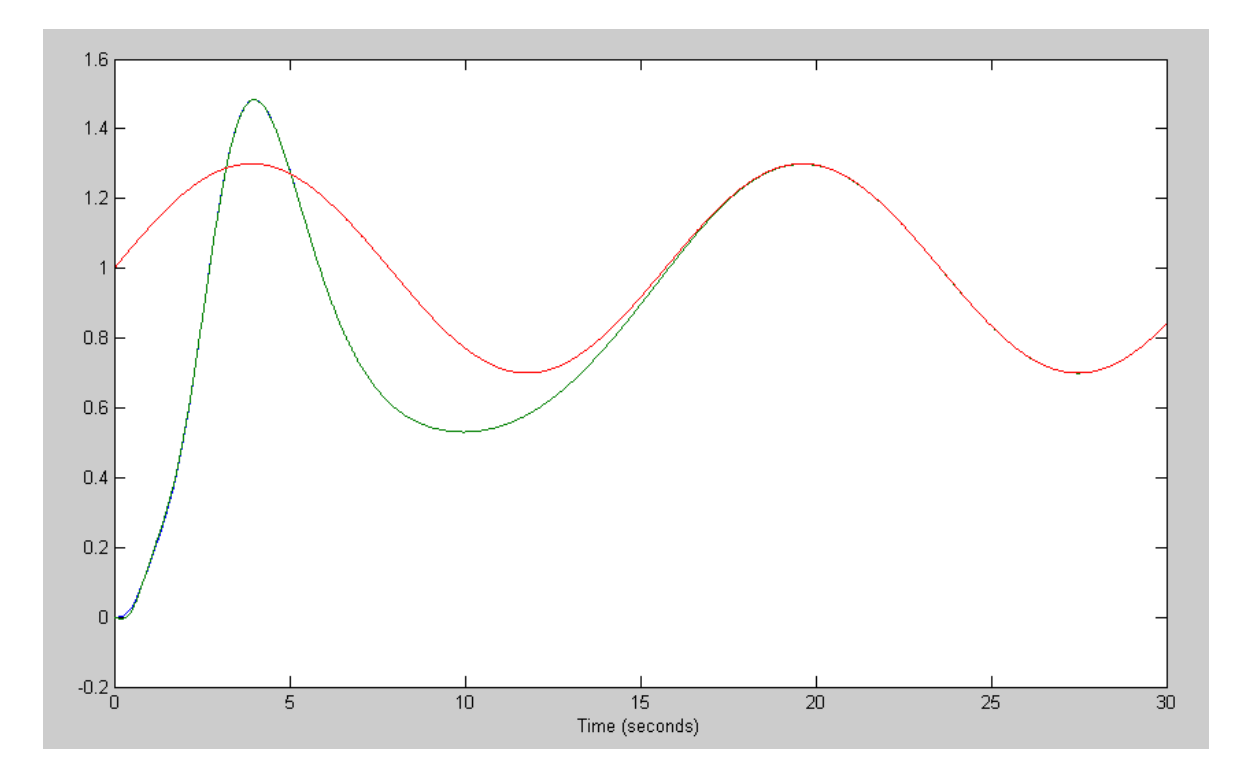

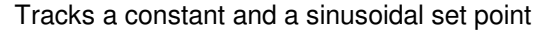

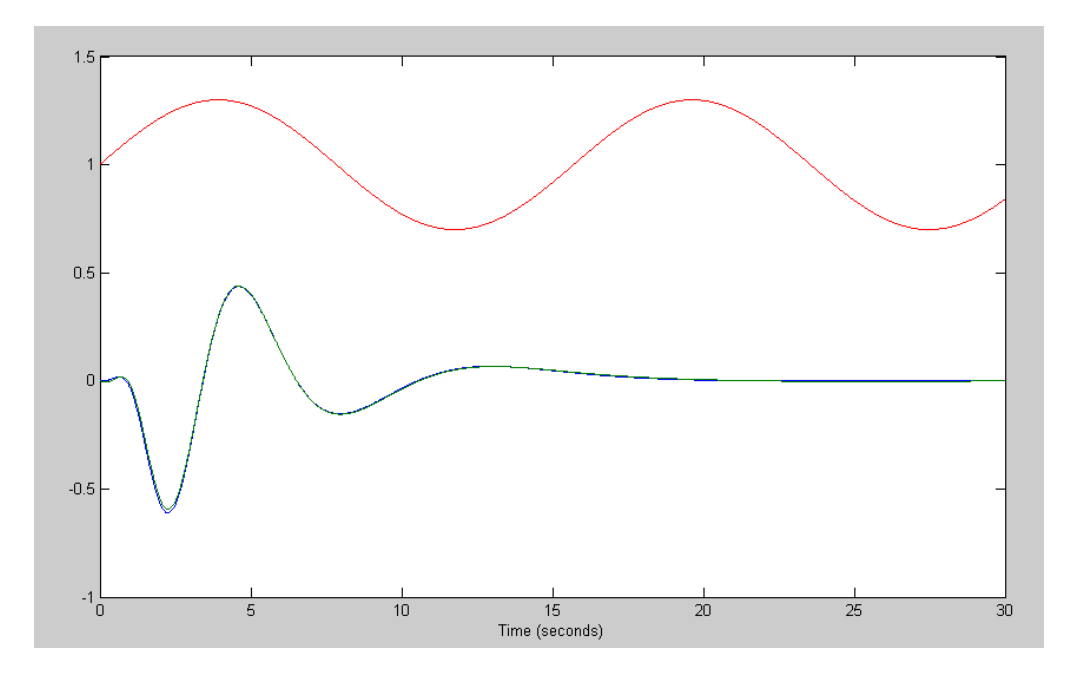

Rejects a constant and a sinusoidal disturbance

Finally, test on the nonlienar system.  $m = 2.0kg$ 

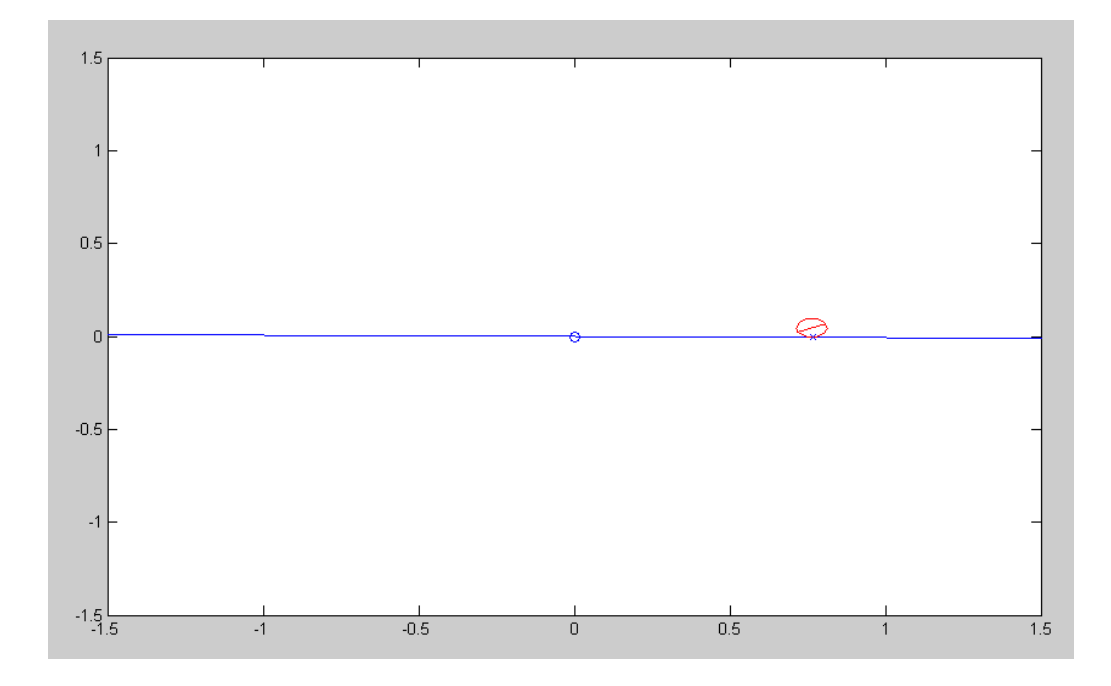

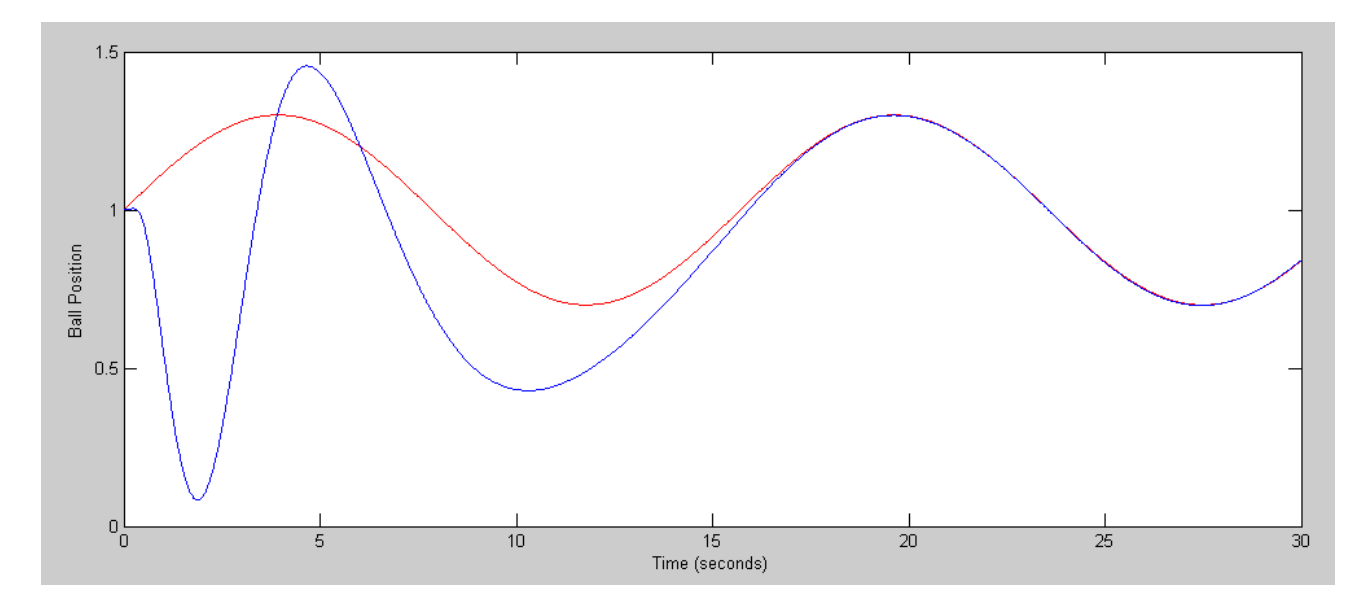

Nonlinear Response with  $m = 2.0$ kg

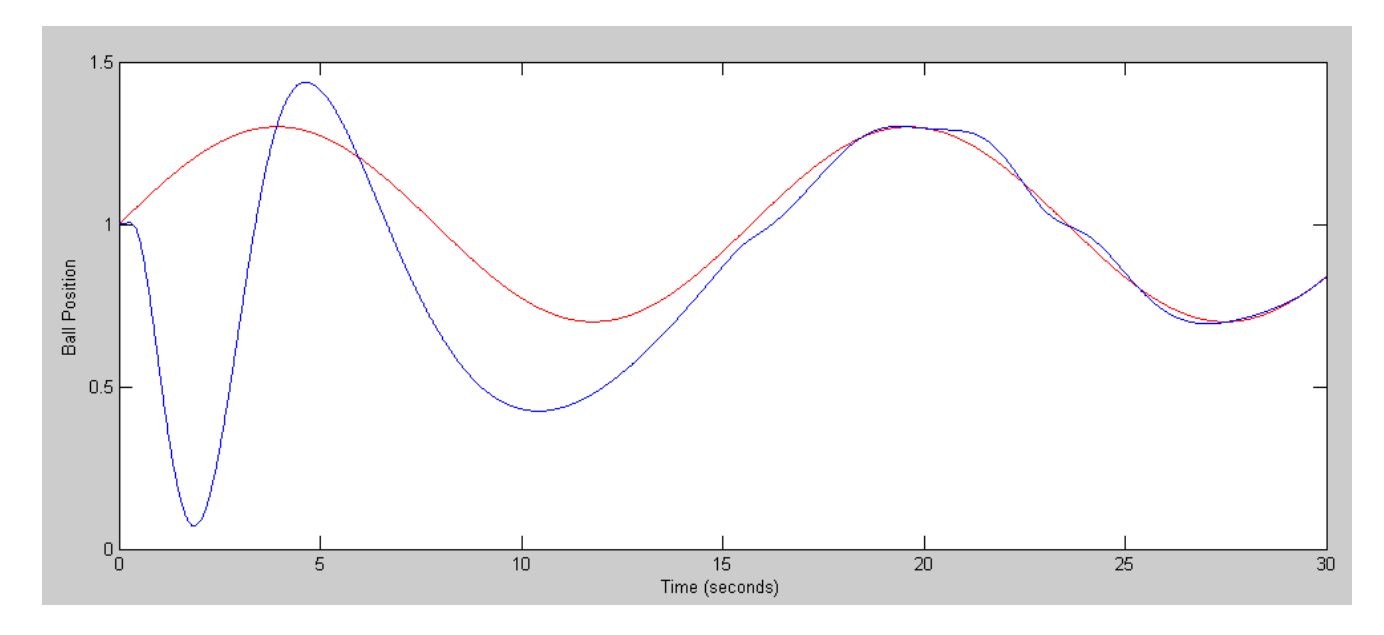

Nonlienar Response with m = 1.9kg

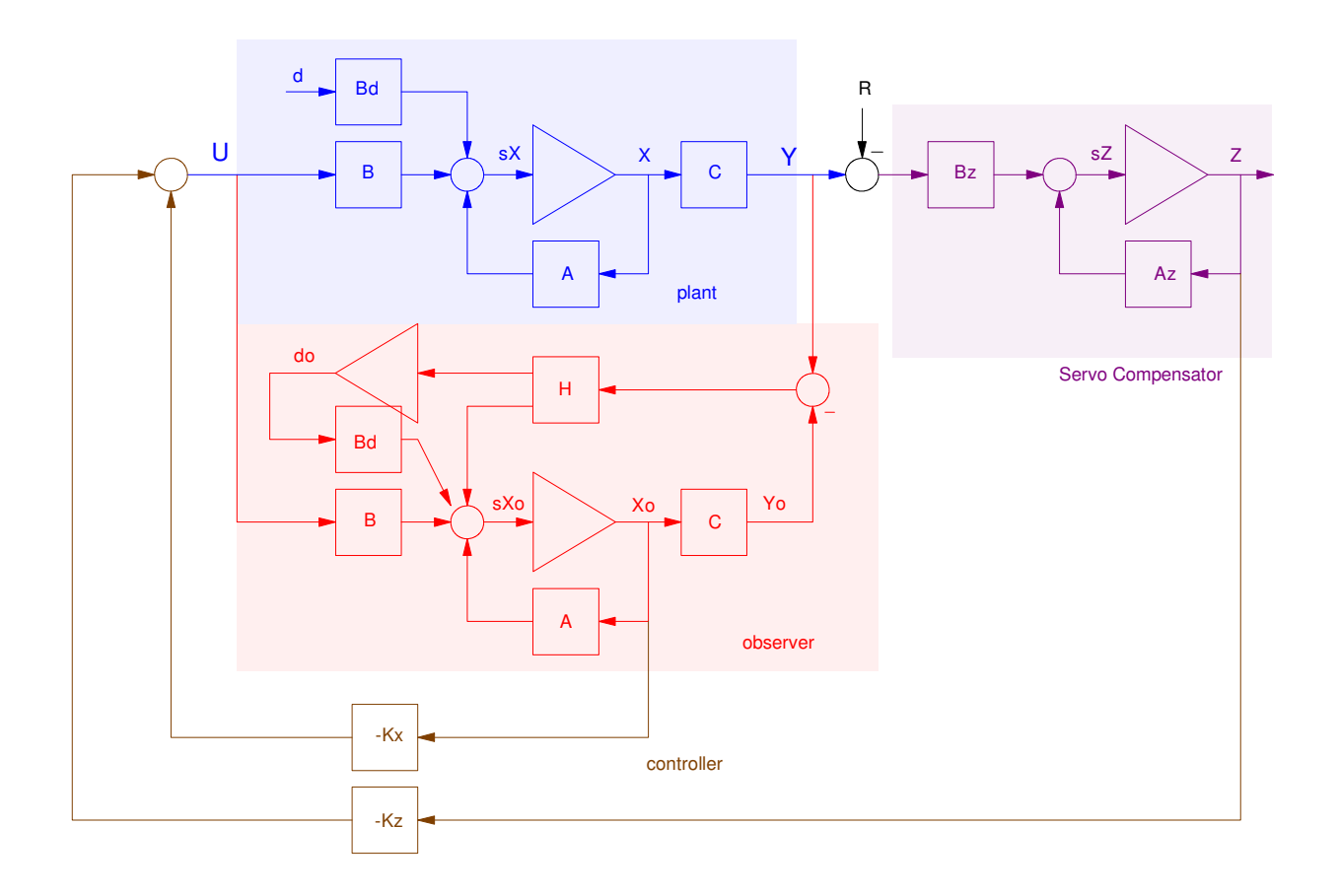

Block diagram for the Plant, Servo Compensator, Disturbance, Observer, and Full-State Feedback

## Final Code

```
% Ball & Beam System
X = [1, 0, 0, 0]';
dt = 0.01;t = 0;\text{Kx} = \begin{bmatrix} -64.1643 & 126.8750 & -39.2732 & 28.7500 \end{bmatrix};
Kz = [-10.9821 -12.6149 -1.7889];
% Servo Compensator
Z = zeros(3, 1);Az = [0, 0, 0, 0, 0, 0, 0.4, 0, -0.4, 0];Bz = [1;1;1];n = 0;y = [];
% Full-Order Observer
A = [0, 0, 1, 0, 0, 0, 0, 1, 0, -7, 0, 0, -7, 84, 0, 0, 0];B = [0; 0; 0; 0; 0.4];
Cr = [1, 0, 0, 0];Cq = [0, 1, 0, 0];C = [Cr;Cq];Hq = [0; 4; 0; 4; 0];A5 = [A, B; zeros(1,5)];B5 = [B; 0];C5r = [Cr, 0];C5q = [Cq, 0];\text{Hr} = \text{ppl}((\text{A5-Hq*C5q})', \text{C5r}', [-3, -3.2, -3.4, -3.6, -3.8])';H5 = [Hr, Hq];C5 = [C5r ; C5q];Xe = [X ; 0];while (t < 30)Ref = 1 + 0.3*sin(0.4*t); if(t<15)
    U = -Kz \times Z - Kx \times X; else
    U = -Kz \times Z - [Kx, 0] \times Xe; end
 dX = BeamDynamics(X, U);
 dZ = Az * Z + Bz * (X(1) - Ref);dXe = A5*Xe + B5*U + H5*(C*X - C5*Xe);
 X = X + dX * dt;Z = Z + dZ * dt;Xe = Xe + dXe * dt;t = t + dt;y = [y; Ref, X(1), Xe(1)];n = mod(n+1, 5);if(n == 0) BeamDisplay3(X, Xe, Ref);
  end
  end
t = [1:length(y)]' * dt;plot(t,y(:,1),'r',t,y(:,2),'b');
xlabel('Time (seconds)');
ylabel('Ball Position');
```